#### L2VPN Service YANG Data Model

draft-hu-bess-l2vpn-service-yang-00.txt

Fangwei Hu Ran Chen Jie Yao ZTE Coporation

## Motivation

- Define the L2VPN North Bound Service YANG Data Model:
	- Use this model as an input for an orchestration la yer which is responsible to translate the applicatio n service to orchestrated configuration of networ k elements which will be part of the service.
- Both E-line service and E-LAN service are defin ed in this document

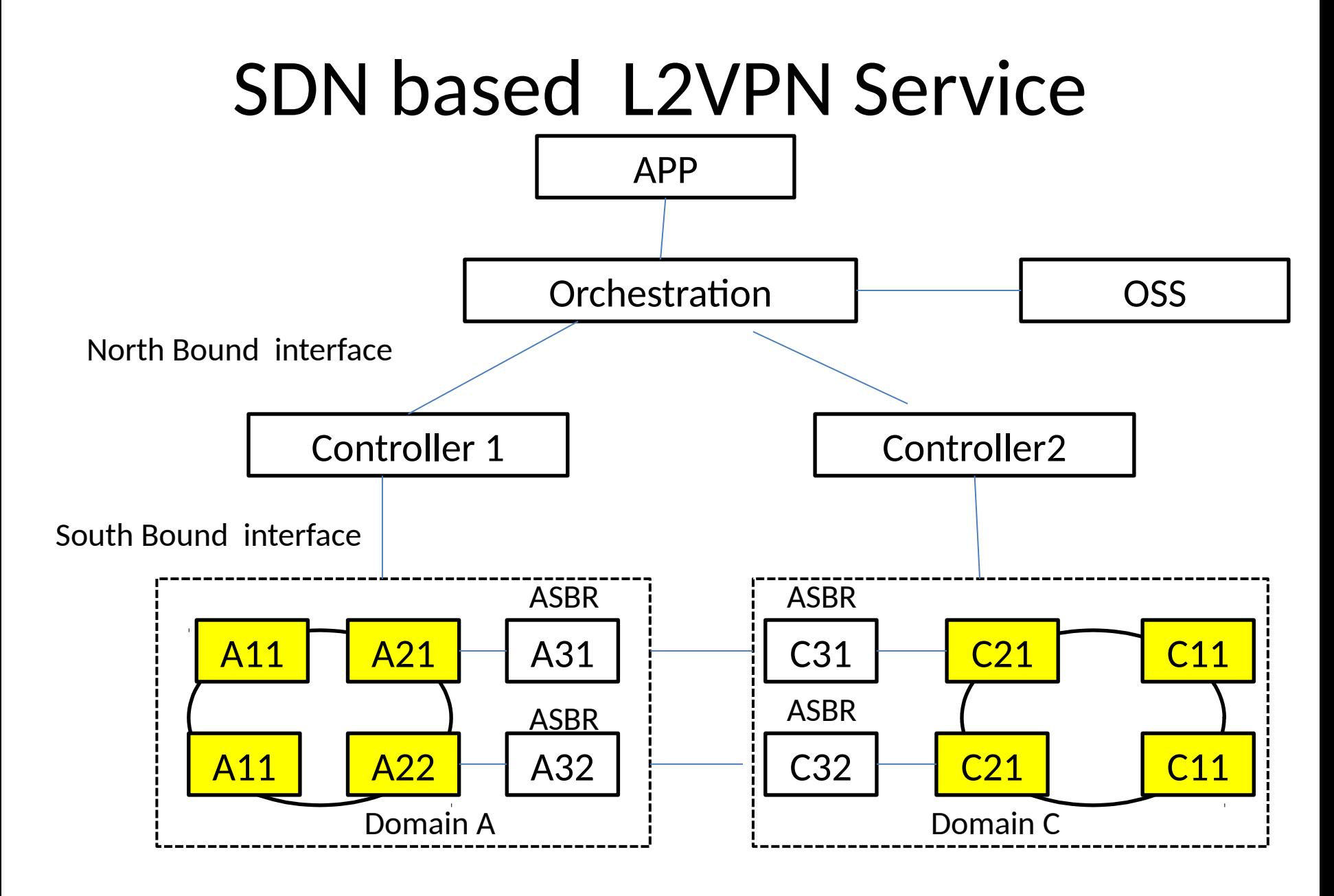

### L2VPN Service Model Structure

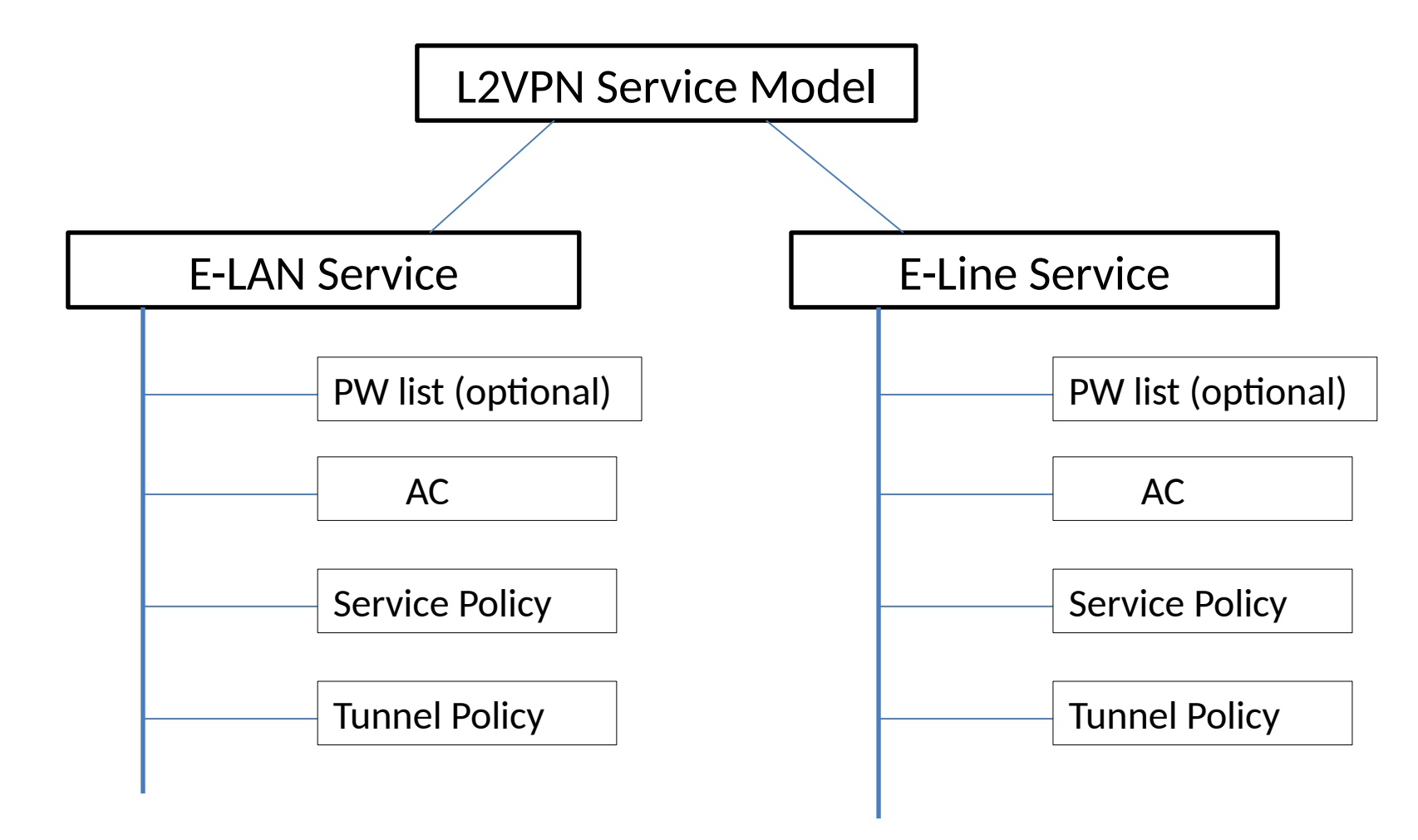

### E-line Service

```
+--rw eline
  +--rw eline-instance* [name]
     +--run name
                                                string
     +--rw description?
                                                string
     +--rw service-type?
                                                12vpn-service-type
     +--rw signaling-type
                                                l2vpn-signaling-type
     +--rw pw* [name]
     . . . . . .
     +--rw ac* [name]
        +--rw name
                                                string
        +--rw ac-nodeid?
                                                string
      +--rw link-discovery-protocol-type? link-discovery-protocol-type
      +--rw (access-type)?
        +--rw (access-action)?
        +--rw qos-policy
        + - - . . . . . . . .+--rw service-policy* [id]
        +--rw id
                                    uint8
        +--rw communicate-unit?
                                    int32
        +--rw ne-id?
                                    string
        + - - . . . . . . . . . . . .+--rw tunnel-policy
        +--rw tunnel-signaling-type?
                                                tunnel-signaling-type
        +--rw tunnel-mode?
                                                tunnel-mode
        +--rw protect-type?
                                                protect-type
        +--rw receive-mode?
                                                receive-mode
        +--rw (revertive-type)?
```
#### E-LAN Service

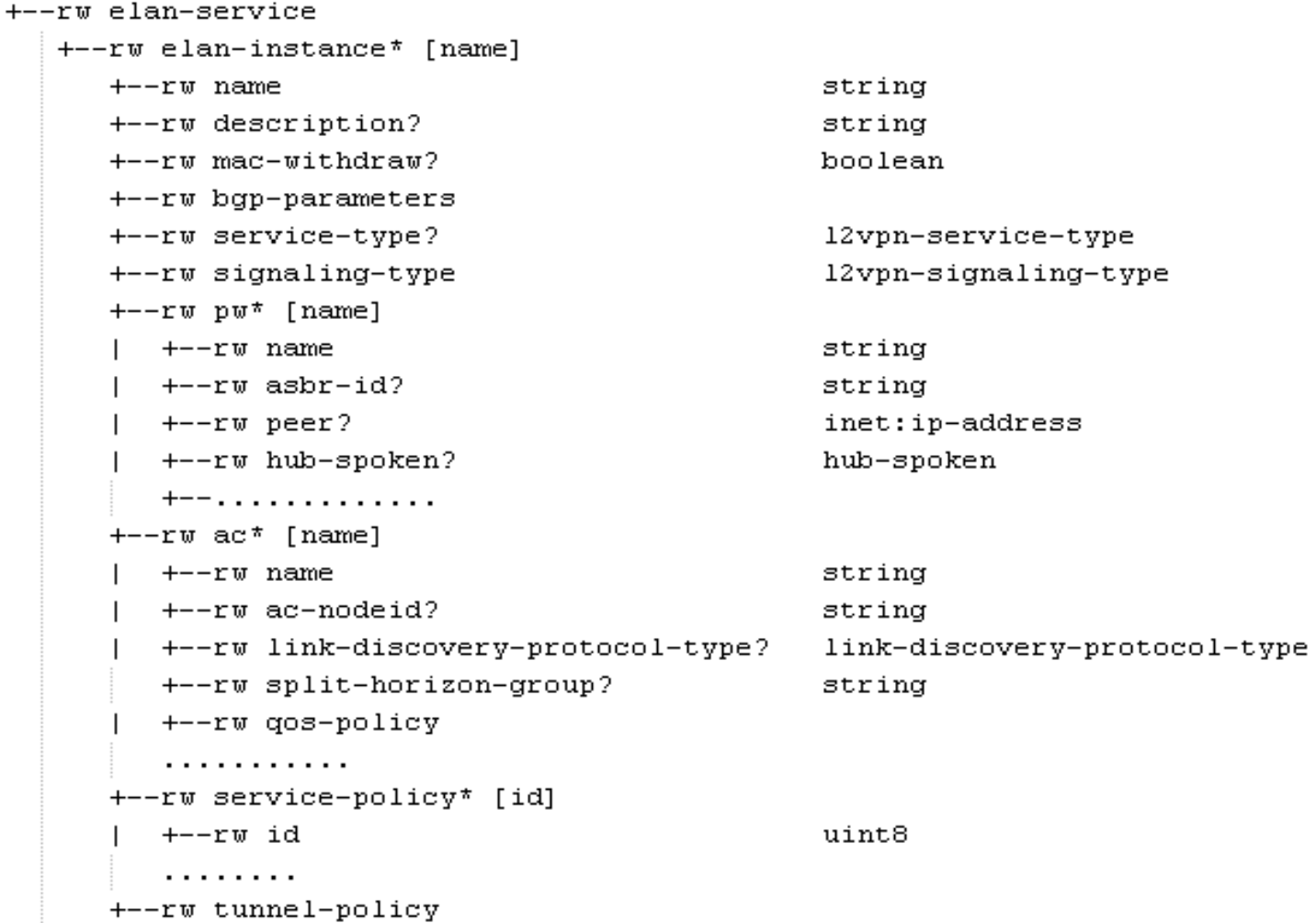

# PW list

- Configure the PW list among different AS dom ain.
	- Only configured for the inter-domain L2VPN servic e(E-Line and E-LAN Service).
	- No need to configure the PW for the intra-L2VPN s ervice, for the device YANG data model can deal w ith it.

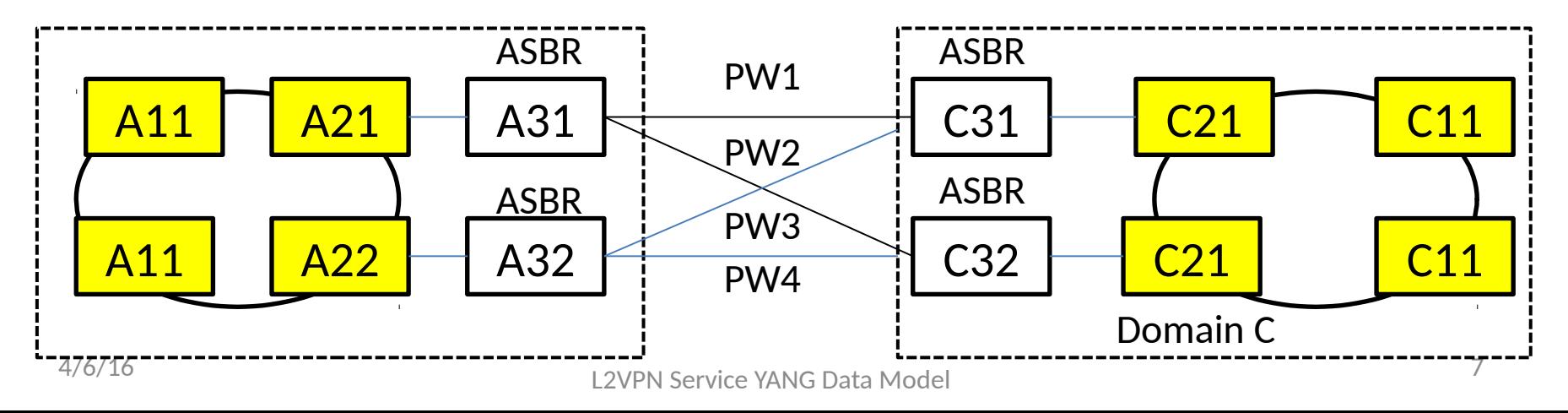

## PW List

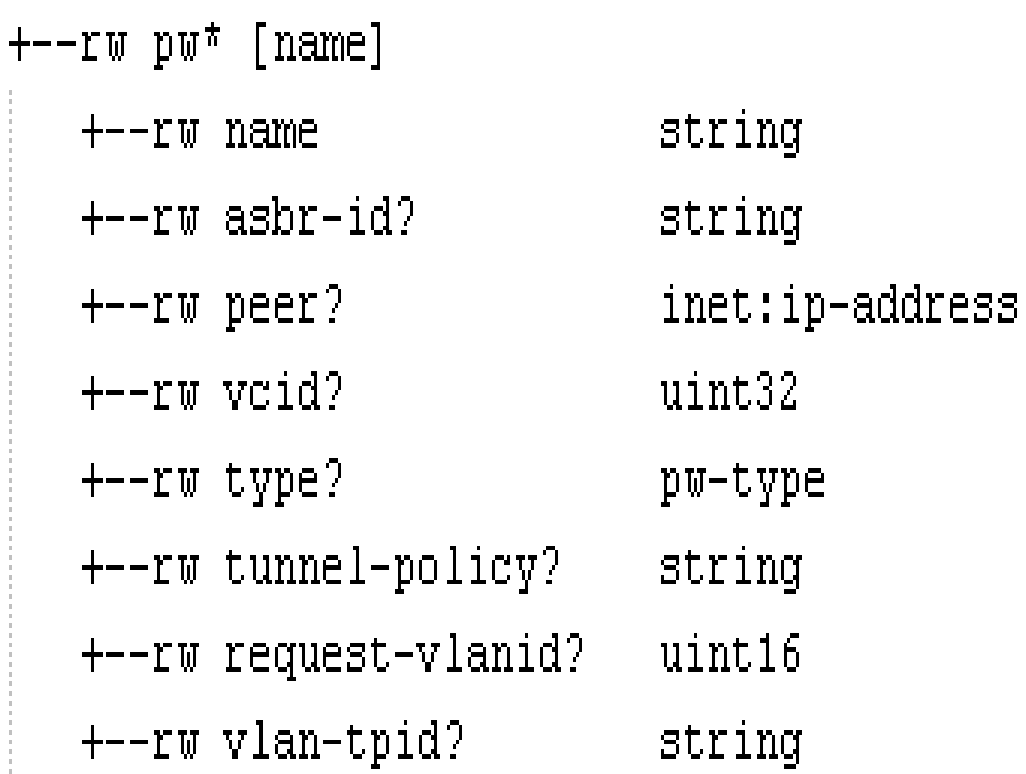

### AC list

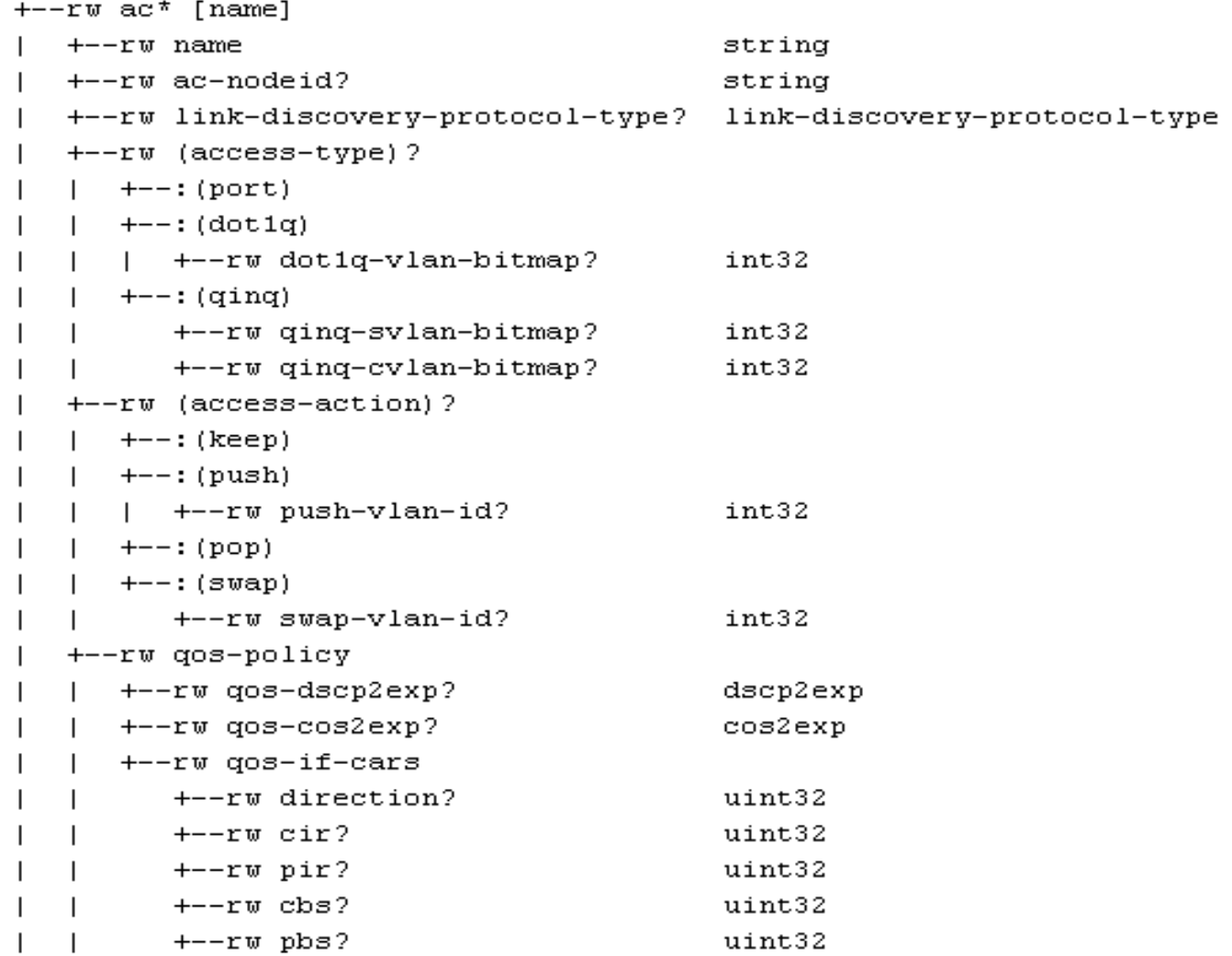

### Service Policy

```
+--rw service-policy* [id]
+--rw id
                        uint8
+--rw communicate-unit? int32
+--rw ne-id?
                        string
+--rw (primary)
| +--: (primary-pw)
     +--rw primary-pw* [name]
\vert \vert +--rw name -> ../../../pw/name
| +--: (primary-ac)
                             \rightarrow ../../ac/name
     + -rw primary-ac?
+--rw (backup) ?
  +--: (backup-pw)
  | +--rw backup-pw* [name]
        +--rw name ->-././././pw/name| +--rw precedence? uint32
\vert +--: (backup-ac)
                            \rightarrow ../../ac/name
     +--rw backup-ac?
+--rw protect-type? protect-type
+--rw (revertive-type)?
```
# Tunnel Policy

+--rw tunnel-policy

+--rw tunnel-signaling-type?

+--rw tunnel-mode?

+--rw protect-type?

+--rw receive-mode?

+--rw (revertive-type)?

 $+-:$  (never)

 $+--:(\texttt{WLT})$ 

+--rw revert-delay?

tunnel-signaling-type tunnel-mode protect-type receive-mode

uint16

### Next Step

• Comments welcome.

### Thanks!